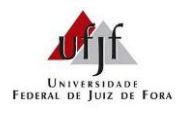

Prof. Lupércio F. Bessegato

## **Roteiro para Intervalos de Confiança e Teste t**

*A. Erros Padrão e Graus de Liberdade*

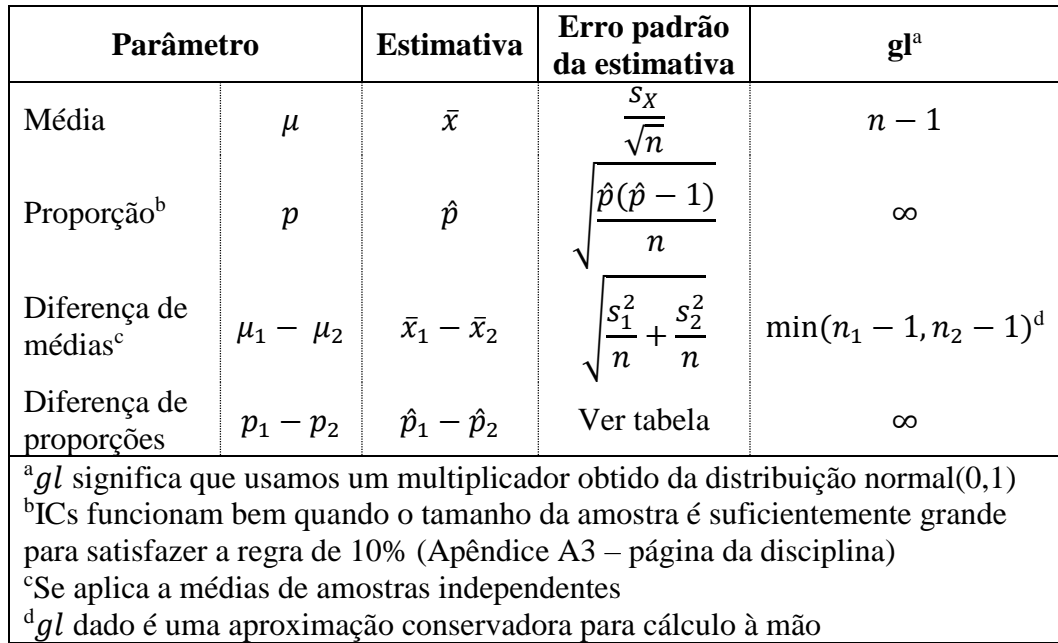

### *B. Erros padrão da Diferença de Proporções*

a) **Proporções a partir de duas amostras independentes** de tamanhos *n*<sup>1</sup> e *n*2, respectivamente:

$$
ep(\hat{p}_1 - \hat{p}_2) = \sqrt{\frac{\hat{p}_1(1-\hat{p}_1)}{n_1} + \frac{\hat{p}_2(1-\hat{p}_2)}{n_2}}.
$$

b) Uma amostra de tamanho *n*, várias categorias de respostas:

$$
ep(\hat{p}_1 - \hat{p}_2) = \sqrt{\frac{\hat{p}_1 + \hat{p}_2 - (\hat{p}_1 - \hat{p}_2)^2}{n}}
$$

c) Uma amostra de tamanho *n*, muitos itens com respostas dicotômicas:

$$
ep(\hat{p}_1 - \hat{p}_2) = \sqrt{\frac{\min{\{\hat{p}_1 + \hat{p}_2, \hat{q}_1 + \hat{q}_2\} - (\hat{p}_1 - \hat{p}_2)^2}{n}}.
$$

Em que  $\hat{q}_1 = 1 - \hat{p}_1 e \hat{q}_2 = 1 - \hat{p}_2$ 

Use a regra de 10% para cada proporção (Apêndice A3 – página do site)

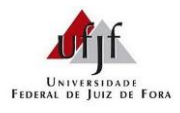

Prof. Lupércio F. Bessegato

### *C. O Teste t*

Uso de  $\hat{\theta}$  para testar *H*<sub>0</sub>:  $\theta = \theta_0$  versus alguma alternativa *H*<sub>1</sub>

PASSO 1: Calcule a estatística de teste.

$$
T = \frac{\hat{\theta} - \theta_0}{\text{ep}(\hat{\theta})} = \frac{\text{estimativa} - \text{valor admitido por hipótese}}{\text{erro padrão}}
$$

[Isso nos diz de quantos erros padrão a estimativa está acima do valor admitido por hipótese ( $t_0$  positivo) ou abaixo do valor admitido por hipótese ( $t_0$  negativo)]

PASSO 2: Calcule o p-valor usando a tabela a seguir.

PASSO 3: Interprete o p-valor no contexto dos dados.

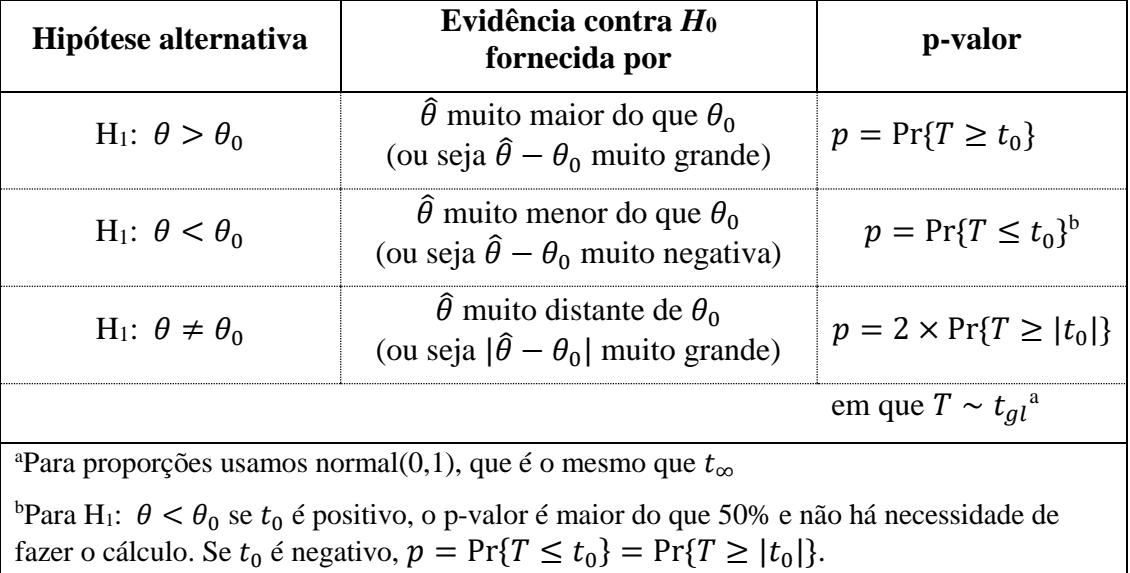

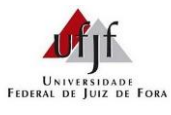

#### **EST022 – Estatística Econômica II**

# Prof. Lupércio F. Bessegato

*D. Teste da H<sup>0</sup>* = <sup>0</sup> *(versão pictórica da tabela)*

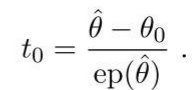

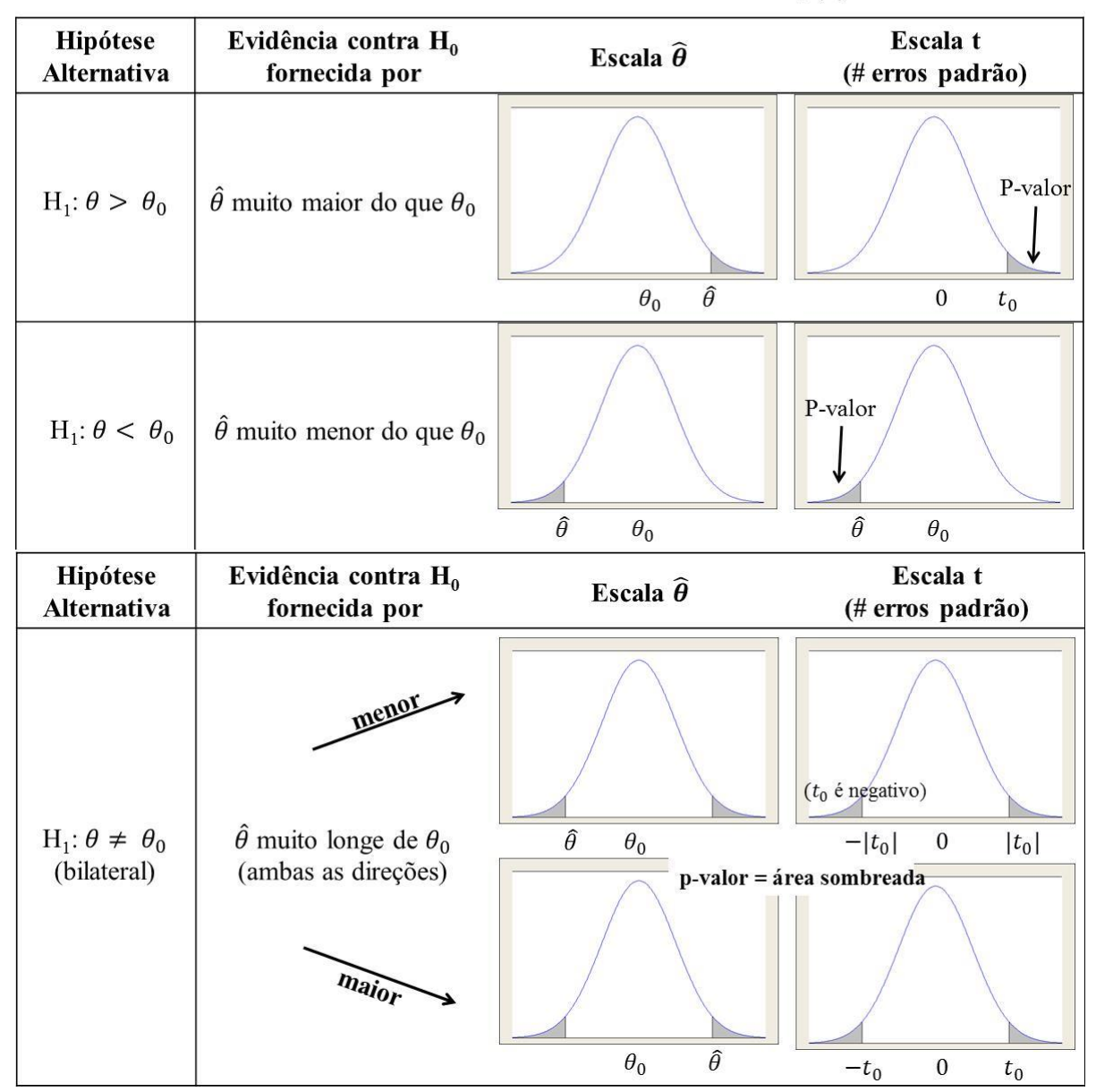

Fonte: WILD, J. W; SEBER, G. A. F. *Encontros com o acaso: Um primeiro curso de análise de dados e inferência*. Rio de Janeiro: LTC, 2004.